# **Chrono - Bug #36214**

## **tourner en python3, encore un peu**

18 septembre 2019 09:56 - Frédéric Péters

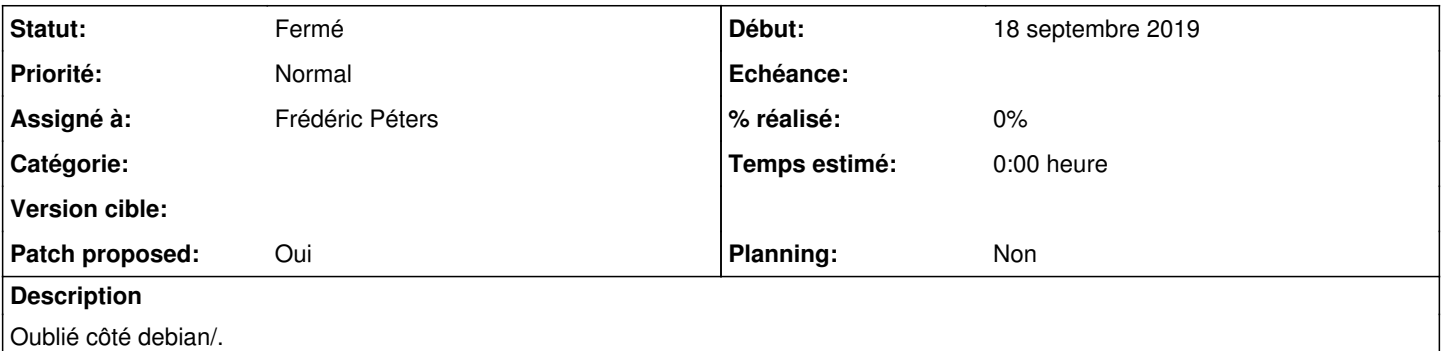

### **Révisions associées**

### **Révision d8cb6191 - 18 septembre 2019 10:03 - Frédéric Péters**

debian: don't use execfile() to load settings (python3) (#36214)

#### **Révision 62bc0ac4 - 18 septembre 2019 10:18 - Frédéric Péters**

debian: adjust parenthesis... (#36214)

#### **Historique**

### **#1 - 18 septembre 2019 09:57 - Frédéric Péters**

- *Fichier 0001-debian-don-t-use-execfile-to-load-settings-python3-3.patch ajouté*
- *Statut changé de Nouveau à Solution proposée*
- *Patch proposed changé de Non à Oui*

#### **#2 - 18 septembre 2019 10:01 - Nicolas Roche**

*- Statut changé de Solution proposée à Solution validée*

<https://docs.python.org/3.3/whatsnew/3.0.html?highlight=execfile#builtins>

#### **#3 - 18 septembre 2019 10:06 - Frédéric Péters**

*- Statut changé de Solution validée à Résolu (à déployer)*

commit d8cb61917c064a4af11e036eb881436efce5acbd Author: Frédéric Péters <fpeters@entrouvert.com> Date: Wed Sep 18 09:56:51 2019 +0200

debian: don't use execfile() to load settings (python3) (#36214)

### **#4 - 18 septembre 2019 19:15 - Frédéric Péters**

*- Statut changé de Résolu (à déployer) à Solution déployée*

## **Fichiers**

0001-debian-don-t-use-execfile-to-load-settings-python3-3.patch 1001 octets 18 septembre 2019 Frédéric Péters